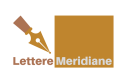

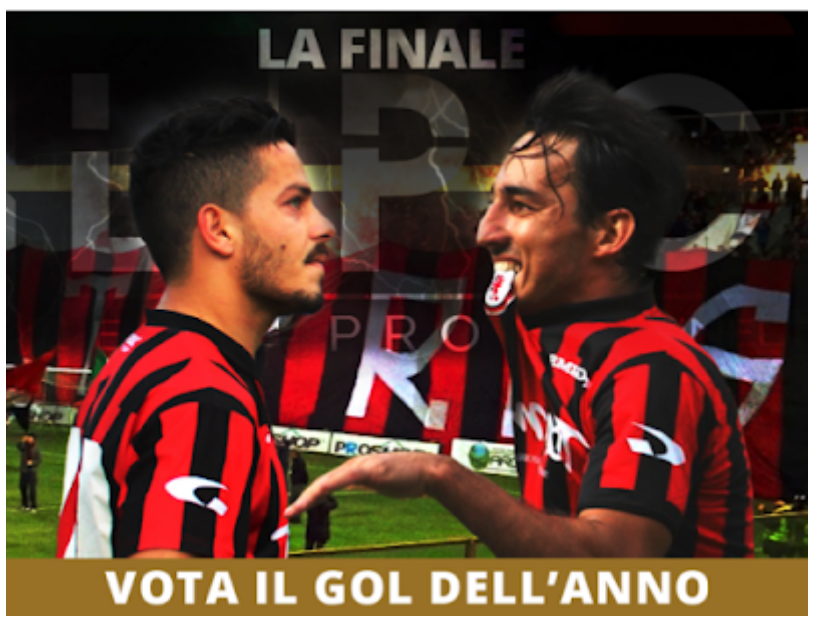

Com'era facile prevedere, si è risolta in un affare tutto rossonero la corsa al riconoscimento del gol più bello della Lega Pro. La finalissima del *contest* promosso da *Sport Tube TV* vede di fronte due satanelli: Riverola, per la rete segnata al Lecce durante la gara di ritorno della semifinale dei play off, e il capitano Agnelli per il gol messo a segno nella partita casalinga contro il Catania.

Due gol che si somigliano. Entrambi segnati con tiri da fuori area (e nella porta sottostante la curva Sud), entrambi imparabili per gli incolpevoli portieri.

Cambia la balistica: quello dello spagnolo è stato un tiro tanto improvviso quanto forte, mentre la rete del foggiano è stata determinata da un delizioso pallonetto. In un caso e nell'altro, roba da università del calcio.

I due eurogol sono stati selezionati dal pubblico di *Sport Tube TV* e si sono qualificati per la finalissima, avendo vinto le due semifinali, cui partecipavano dodici reti, anche queste scelte dagli spettatori del portale che manda in onda le partite di Lega Pro.

Il Foggia è stato la squadra di gran lunga più rappresentata nel *contest* con ben quattro gol sui dodici semifinalisti. Oltre a quelli di Riverola e Agnelli che si stanno giocando la finalissima hanno preso parte alla fase conclusiva del contest anche Iemmello e Sarno. La sfida tra i due centrocampisti rossoneri è quanto mai incerta: dopo più di ottocento voti, i

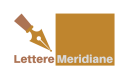

due sono sostanzialmente appaiati, con il 50% dei consensi a testa. In effetti, è molto difficile scegliere tra le due prodezze.

Per votare e scegliere la rete più bella del torneo di Lega Pro 2015-2016, cliccate [qui](http://www.sportube.tv/sondaggi).

## Facebook Comments **Potrebbe interessarti anche:**

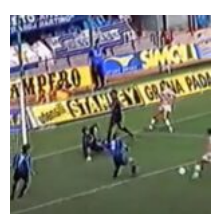

[A San Siro l'inizio](https://www.letteremeridiane.org/2022/09/a-san-siro-linizio-della-leggenda-di-zemanlandia/) [della favola di](https://www.letteremeridiane.org/2022/09/a-san-siro-linizio-della-leggenda-di-zemanlandia/) [Zemanlandia](https://www.letteremeridiane.org/2022/09/a-san-siro-linizio-della-leggenda-di-zemanlandia/)

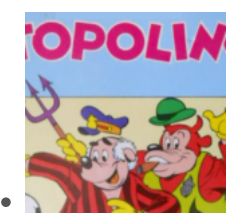

[Quando il Foggia](https://www.letteremeridiane.org/2021/02/quando-il-foggia-conquisto-la-copertina-di-topolino/) [conquistò la](https://www.letteremeridiane.org/2021/02/quando-il-foggia-conquisto-la-copertina-di-topolino/) [copertina di](https://www.letteremeridiane.org/2021/02/quando-il-foggia-conquisto-la-copertina-di-topolino/) [Topolino](https://www.letteremeridiane.org/2021/02/quando-il-foggia-conquisto-la-copertina-di-topolino/)

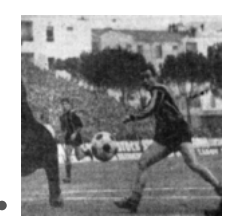

[56 anni fa la](https://www.letteremeridiane.org/2021/01/56-anni-fa-la-storica-vittoria-del-foggia-sullinter/) [storica vittoria](https://www.letteremeridiane.org/2021/01/56-anni-fa-la-storica-vittoria-del-foggia-sullinter/) [del Foggia](https://www.letteremeridiane.org/2021/01/56-anni-fa-la-storica-vittoria-del-foggia-sullinter/) [sull'Inter](https://www.letteremeridiane.org/2021/01/56-anni-fa-la-storica-vittoria-del-foggia-sullinter/)

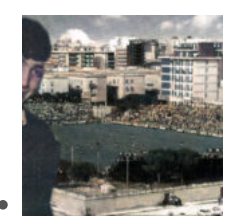

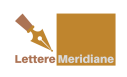

[L'unica volta di](https://www.letteremeridiane.org/2020/12/lunica-volta-di-paolo-rossi-allo-zaccheria/) [Paolo Rossi allo](https://www.letteremeridiane.org/2020/12/lunica-volta-di-paolo-rossi-allo-zaccheria/) [Zaccheria](https://www.letteremeridiane.org/2020/12/lunica-volta-di-paolo-rossi-allo-zaccheria/)

[Clicca sul pulsante per scaricare l'articolo in Pdf](https://www.letteremeridiane.org/2016/07/gol-dellanno-finale-tutta-rossonera/?pdf=1722&format=pdf)  $\blacktriangle$ Hits: 4